## **Bioinformation** by Biomedical Informatics Publishing Group *open access*

**www.bioinformation.net** Web Server

### **DECOMP: A PDB decomposition tool on the web**

**Rafael Ordog1,2, Zoltán Szabadka1,2,3, Vince Grolmusz1,2\*** 

<sup>1</sup>Protein Information Technology Group, Eötvös University, 1117 Budapest, Hungary; <sup>2</sup>Uratim Ltd. 4400 Nyíregyháza, Hungary; <sup>3</sup>Google Inc, Europe; Vince Grolmusz – Email: grolmusz@cs.elte.hu; \* Corresponding author

Received February 22, 2009; accepted May 22, 2009; published July 27, 2009

#### **Abstract:**

The protein databank (PDB) contains high quality structural data for computational structural biology investigations. We have earlier described a fast tool (the decomp\_pdb tool) for identifying and marking missing atoms and residues in PDB files. The tool also automatically decomposes PDB entries into separate files describing ligands and polypeptide chains. Here, we describe a web interface named DECOMP for the tool. Our program correctly identifies multi-monomer ligands, and the server also offers the preprocessed ligand-protein decomposition of the complete PDB for downloading (up to size: 5GB)

**Availability:** http://decomp.pitgroup.org

**Keywords:** PDB, web tool, decomposition, server, ligands, SEQRES

#### **Background:**

The Protein Data Bank **[1]** started to function as the depository of the crystallographic data, complementing journal publications: researchers solved the structure of a protein, wrote a paper on the result, and deposited the data of the solution in the publicly available PDB. The irregularities of the structure deposited (such as lacking atomic coordinates, broken chains, unidentified substructures) are mostly remarked in the cited publications and also in the remark-fields of the PDB file. The textual annotations in the scientific publication elsewhere or in the remark-fields in the very same PDB-file, however, make the automatic processing of the protein-structures very difficult. This statement may be a little bit confusing, since atoms, carrying the HET label are not supposed to be in the peptide-chain, so those structures that contains HET atoms other than the oxygen of the water would qualify for being a complex. Unfortunately, this is not the case. Metal ions, modified residues (in a surprisingly large number), and small molecules added in the crystallization all contain heteroatoms, and they are frequently not considered to be ligands. With our decomp\_pdb program **[2]** protein-ligand complexes

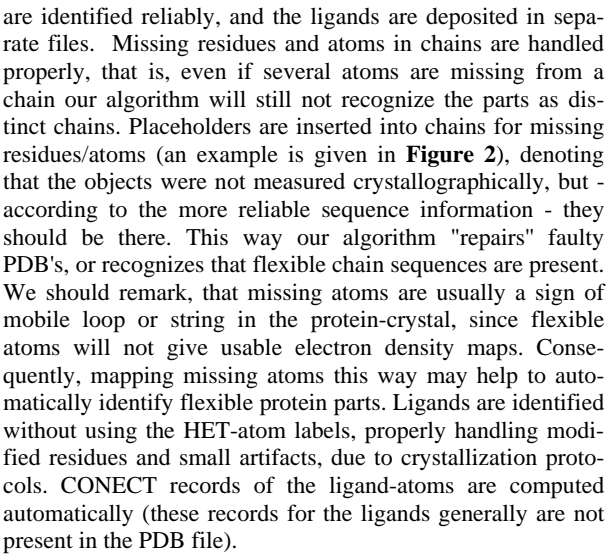

| <b>HETATM</b>      | 3303 | N               | GLU G                               |   | ı                       | 15.088 | 10.798 | 23.547        |      | 1.00 14.90 |  |
|--------------------|------|-----------------|-------------------------------------|---|-------------------------|--------|--------|---------------|------|------------|--|
| <b>HETATM</b>      | 3304 | CA              | GLU G                               |   | ı                       | 15.010 | 9.987  | 24.792        | 1.00 | 20.92      |  |
| <b>HETATM</b>      | 3305 | c               | GLU G                               |   | ı                       | 16.115 | 8.924  | 24.830        | 1.00 | 21.55      |  |
| <b>HETATM</b>      | 3306 | $^{\circ}$      | GLU G                               |   | ı                       | 16.520 | 8.515  | 25.940        |      | 1.00 17.16 |  |
| <b>HETATM</b>      | 3307 | CB              | GLU G                               |   | ı                       | 13.635 | 9.327  | 24.908        |      | 1.00 14.23 |  |
| <b>HETATM</b>      | 3308 | CG              | GLU G                               |   |                         | 13.394 | 8.708  | 26.271        |      | 1.00 18.34 |  |
| <b>HETATM</b>      | 3309 | CD              | GLU G                               |   | 1                       | 12.045 | 8.046  | 26.402        | 1.00 | 18.27      |  |
| <b>HETATM</b>      | 3310 | OE1             | GLU G                               |   | ı                       | 11.293 | 7.936  | 25.435        |      | 1.00 19.98 |  |
| <b>HETATM</b>      | 3311 | OXT             | GLU G                               |   | ı                       | 16.578 | 8.524  | 23.744        | 1.00 | 21.48      |  |
| <b>HETATM</b>      | 3312 | N               | BCS G                               |   | 2                       | 11.726 | 7.642  | 27.628        | 1.00 | 23.67      |  |
| <b>HETATM</b>      | 3313 | Cλ              | BCS                                 | G | 2                       | 10.472 | 6.967  | 27.934        | 1.00 | 24.20      |  |
| <b>HETATM</b>      | 3314 | CВ              | <b>BCS</b>                          | G | 2                       | 10.726 | 5.484  | 28.206        | 1.00 | 26.79      |  |
| <b>HETATM</b>      | 3315 | SG              | <b>BCS</b>                          | G | 2                       | 11.291 | 4.524  | 26.810        | 1.00 | 31.02      |  |
| <b>HETATM</b>      | 3316 | CD              | <b>BCS</b>                          | G | $\overline{a}$          | 9.729  | 3.804  | 26.262        |      | 1.00 32.02 |  |
| <b>HETATM</b>      | 3317 | CE              | <b>BCS</b>                          | G | $\overline{z}$          | 8.930  | 3.171  | 27.370        |      | 1.00 33.22 |  |
| <b>HETATM</b>      | 3318 | CZ1             | BCS G                               |   | 2                       | 7.640  | 3.614  | 27.650        |      | 1.00 35.26 |  |
| <b>HETATM</b>      | 3319 | CZ2             | BCS G                               |   | 2                       | 9.464  | 2.135  | 28.133        | 1.00 | 31.51      |  |
| <b>HETATM</b>      | 3320 | CT1             | BCS G                               |   | 2                       | 6.893  | 3.037  | 28.673        | 1.00 | 35.56      |  |
| <b>HETATM</b>      | 3321 | CT <sub>2</sub> | <b>BCS</b>                          | G | 2                       | 8.723  | 1.550  | 29.161        | 1.00 | 27.28      |  |
| <b>HETATM</b>      | 3322 | CН              | BCS G                               |   | $\overline{a}$          | 7.437  | 2.001  | 29.430        | 1.00 | 30.54      |  |
| <b>HETATM</b>      | 3323 | с               | BCS G                               |   | 2                       | 9.834  | 7.550  | 29.180        | 1.00 | 22.41      |  |
| <b>HETATM</b>      | 3324 | о               | BCS G                               |   | $\overline{\mathbf{z}}$ | 10.522 | 8.023  | 30.084        | 1.00 | 21.77      |  |
| <b>HETATM</b>      | 3325 | N               | PG9 G                               |   | 3                       | 8.512  | 7.468  | 29.229        | 1.00 | 21.35      |  |
| <b>HETATM</b>      | 3326 | CА              | PG9                                 | G | 3                       | 7.740  | 7.933  | 30.366        | 1.00 | 24.25      |  |
| <b>HETATM</b>      | 3327 | CB              | PG9 G                               |   | 3                       | 6.555  | 7.062  | 30.633        | 1.00 | 24.94      |  |
| <b>HETATM</b>      | 3328 | CG1             | PG9 G                               |   | 3                       | 5.330  | 7.315  | 30.027        | 1.00 | 25.47      |  |
| <b>HETATM</b>      | 3329 | CD1             | PG9                                 | G | 3                       | 4.250  | 6.459  | 30.220        | 1.00 | 26.21      |  |
| <b>HETATM</b>      | 3330 | CE              | PG9                                 | G | 3                       | 4.392  | 5.339  | 31.027        | 1.00 | 24.08      |  |
| <b>HETATM</b>      | 3331 | CD2             | PG9                                 | G | 3                       | 5.611  | 5.081  | 31.640        | 1.00 | 25.33      |  |
| <b>HETATM</b>      | 3332 | CG2             | PG9                                 | G | 3                       | 6.683  | 5.941  | 31.441        | 1.00 | 26.11      |  |
| <b>HETATM</b>      | 3333 | C               | PG9 G                               |   | 3                       | 7.452  | 9.433  | 30.354        | 1.00 | 29.42      |  |
| <b>HETATM</b>      | 3334 | о               | PG9                                 | G | 3                       | 7.116  | 9.957  | 31.433        |      | 1.00 30.71 |  |
| <b>METATM 2225</b> |      |                 | $\alpha$ $\alpha$ $\alpha$ $\alpha$ |   | $\rightarrow$           | 7 569  | 10.059 | <b>30 394</b> |      | 1.00.39.95 |  |

**Figure 1:** The DECOMP\_PDB output-ligand 10gs.pdb.out.lig.3 contains the 3-monomer GLU-BCS-PG9 molecule correctly, in one single file, even if it contains three monomer ID's.

# **Bioinformation** by Biomedical Informatics Publishing Group *open access*

### **www.bioinformation.net** Web Server

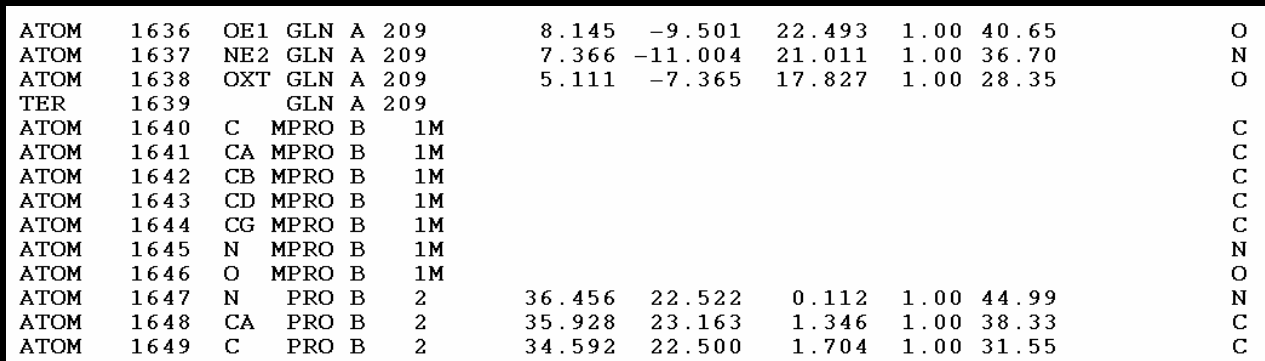

Figure 2: Atoms or residues are frequently missing at the beginning or at the end of polypeptide chains. In this example a missing residue and six missing atoms are identified at the beginning of chain B of pdb entry 10gs.

#### **Methodology:**

Our program selects atoms from the PDB entry that are part of a protein or DNA chain. We do not use the chain-identifier for this purpose. However, we use SEQRES data and refined graph-theoretical algorithms described elsewhere **[2].** It selects the water molecules, and removes them from the set of possible ligand atoms. Then metal and other small ions are selected, that will not be considered as ligands. A complete list of residue names that were considered as ions (so not as ligands) is given in the file ion\_list.txt. All the remaining atoms will form the set of ligand atoms. Within this set, we use a graph-theory component detecting algorithm, so a ligand is defined as a connected component of the graph formed by the ligand atoms as vertices and the covalent bonds between the ligand atoms as the edges.

#### **Functionality:**

The DECOMP tool correctly identifies ligand molecules, even if they are composed of more than one monomers. For example, when decomposing PDB entry 10GS with options "Export ligands", the file 10gs.pdb.out.lig.3 contains the 3 monomer GLU-BCS-PG9 molecule correctly **(Figure 1)**.

#### **Utility:**

Provide a list of PDB codes in the appropriate box at the web server and check the desired options. The PDB codes should be separated either by "spaces" or "new line" characters.

Press the "schedule job" button and the request will be inserted into a queue. Progress is monitored in the "Log window". The result will be a link in the "Log window" to a tar.gz file. The result file contains one directory for each of the pdb's listed. Each of these directories contains an error log with ".pdb.error" extension, the decomposed pdb file with ".pdb" extension, and if "Export ligands" or "Export ions" option was specified, than a separate file is present for each of the ligands or ions. An error file is presented if there was a fatal error while processing the PDB file. The result files are usually viewed by popular PDB viewer tools. A preprocessed, constantly updated compressed file can be downloaded with the results when the entire PDB file has be decomposed. The result files are stored for 3 days, and log files are stored for 30 days in the server.

#### **Acknowledgements:**

The authors acknowledge the partial funding of the following agencies: NKTH: OMFB-01295/2006 and OM-00219/2007 through Uratim Ltd. and OTKA NK-67867 through Eotvos University.

#### **References:**

- **[1]** HM Berman *et al., Nucl. Acids Res.,* (2000) 28: 235
- **[2]** Z Szabadka, V Grolmusz, *J. Mol. Graph. Mod.* (2007) 25: 831

#### **Edited by P. Kangueane**

**Citation: Ordog** *et al***,** Bioinformation 3(10): 413-414 (2009) **License statement:** This is an open-access article, which permits unrestricted use, distribution, and reproduction in any medium, for non-commercial purposes, provided the original author and source are credited.